## ข้อกำหนดการจัดซื้อระบบปฏิบัติการ (Operating System) พร้อม Application สำหรับโรงเรียน ประจำปีงบประมาณ พ.ศ. 2558

1. ข้อกำหนดทั่วไป

1.1 ระบบปฏิบัติการคอมพิวเตอร์ (Operatine System) สำหรับโรงเรียน ที่จะดำเนินการจัดซื้อมี 2 รายการ ดังนี้

ระบบปฏิบัติการคอมพิวเตอร์ Microsoft Windows 8.1 Pro หรือรุ่นที่ดีกว่า พร้อม  $1.1.1$ Microsoft Office Professional Plus 2013 หรือรุ่นที่ดีกว่า จำนวนสิทธิการใช้งานเท่าบัญชีจัดสรรที่สำนักงาน เขตพื้นที่การศึกษาได้รับจัดสรรตามบัญชีจัดสรร

ระบบปฏิบัติการคอมพิวเตอร์ Microsoft Windows Server 2012 R2 Standard  $1.1.2$ หรือรุ่นที่ดีกว่า จำนวนสิทธิการใช้งานเท่าบัญชีจัดสรรที่สำนักงานเขตพื้นที่การศึกษาได้รับจัดสรรตามบัญชี จัดสรร

1.2 บริษัทไมโครซอฟท์ (ประเทศไทย) จำกัด ต้องออกหนังสือรับรองสิทธิการใช้งานให้แก่ สำนักงานเขตพื้นที่การศึกษา เพื่อยืนยันสิทธิการใช้ระบบปฏิบัติการคอมพิวเตอร์ (Operating System) และ Microsoft Office Application ของโรงเรียนในโครงการ

2. เงื่อนไขการดำเนินการ

2.1 ให้ผู้ขายจัดส่งระบบปฏิบัติการคอมพิวเตอร์ (Operating System) และ Microsoft Office Application ที่ทำงานบนระบบ 64 บิต โดยสำเนาทุกรายการ ให้แก่สำนักงานเขตพื้นที่การศึกษา จำนวน 1 ชุด

2.2 ให้ผู้ขายจัดทำสำเนาระบบปฏิบัติการคอมพิวเตอร์ (Operating System) และ Microsoft Office Application ตามบัญชีจัดสรรที่สำนักงานคณะกรรมการการศึกษาขั้นพื้นฐานกำหนด โรงเรียนละ 1 ชุด ประกอบด้วย

แผ่นสำเนา DVD ระบบปฏิบัติการ Microsoft Windows 8.1 Pro หรือรุ่นที่ดีกว่า  $2.2.1$ ที่ทำงานบนระบบ 64 บิต จำนวน 1 แผ่น หรือ

แผ่นสำเนา DVD ระบบปฏิบัติการ Microsoft Windows Server 2012 R2  $2.2.2$ standard หรือรุ่นที่ดีกว่า ที่ทำงานบนระบบ 64 บิต จำนวน 1 แผ่น

แผ่นสำเนา DVD โปรแกรม Microsoft Office Professional Plus 2013 หรือรุ่นที่  $2.2.3$ ดีกว่า ที่ทำงานบนระบบ 64 บิต โดยมีแผ่นภาษาไทย จำนวน 1 แผ่น และแผ่นภาษาอังกฤษ จำนวน 1 แผ่น

2.3 ให้ผู้ขายจัดส่งชุดสำเนาให้กับสำนักงานเขตพื้นที่การศึกษา ภายใน 15 วันทำการ นับถัดจาก วันที่ได้ลงนามในสัญญา

2.4 การเบิกจ่ายเงิน จะเบิกจ่ายเงินให้ผู้ขาย จำนวน 1 งวด ร้อยละ 100 ของราคาขาย เมื่อผู้ขาย ได้จัดส่งระบบปฏิบัติการ (Operating System) พร้อม Application โดยจัดส่งตามบัญชีจัดสรร พร้อมแนบ หลักฐานการจัดส่งที่สำนักงานเขตพื้นที่การศึกษา

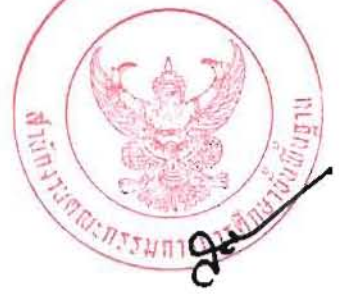